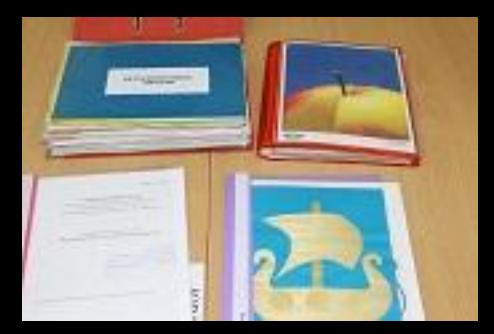

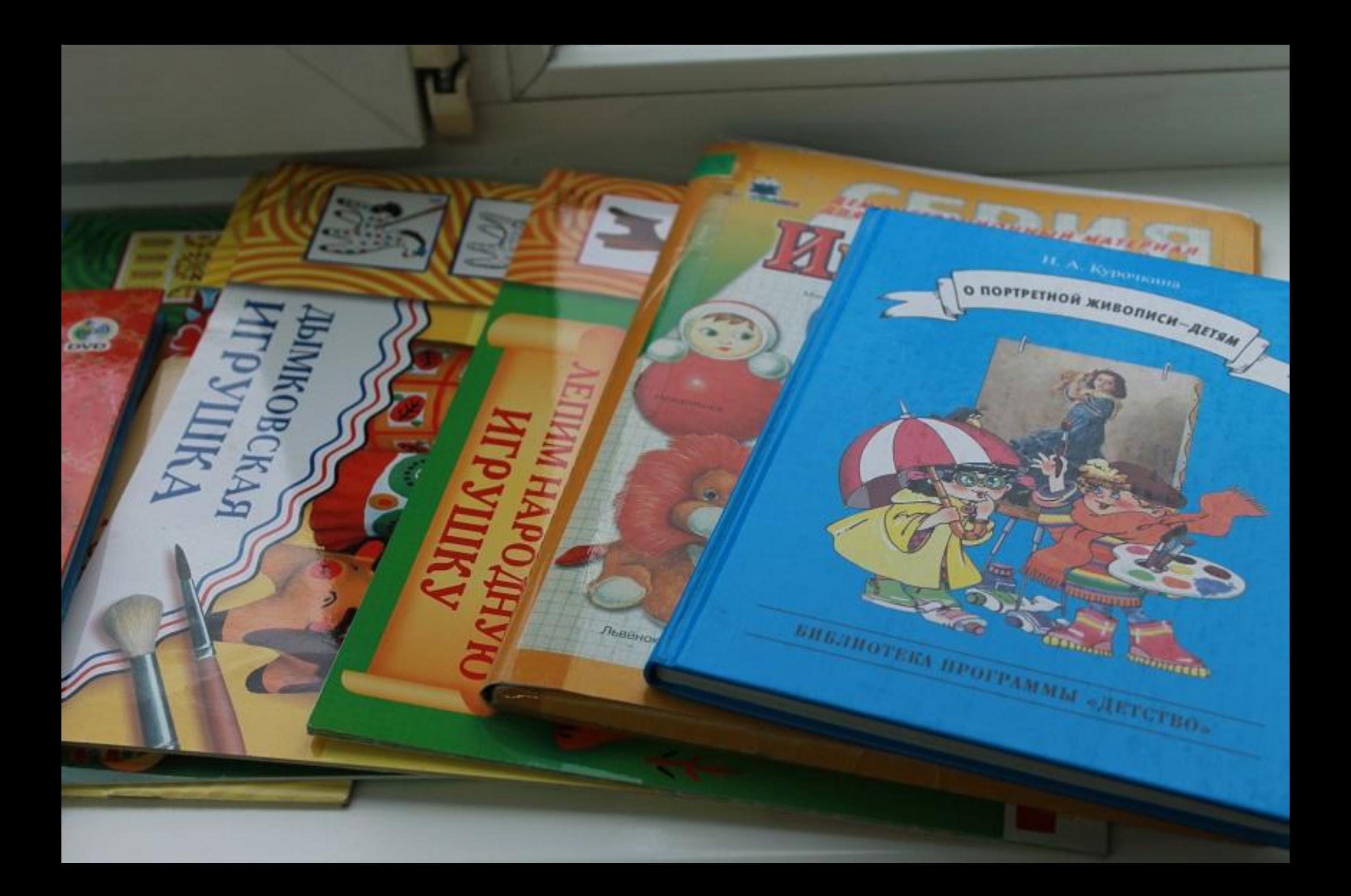

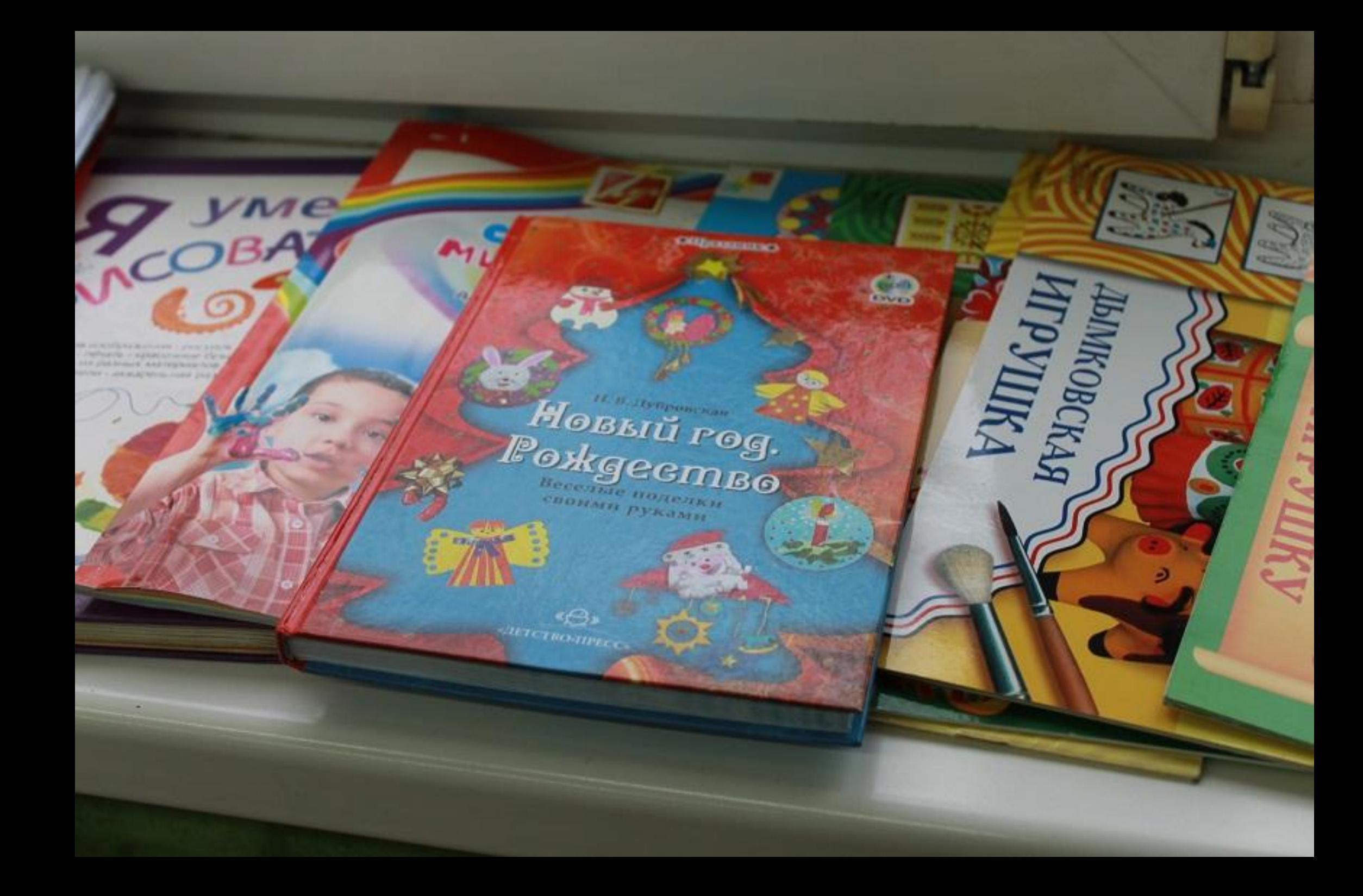

4,868 ٠

2.429  $\overline{u}$ **CALIFET** 

**WEST HO** 100110110

**AND CONSTRUCTION PRODUCTION CONSTRUCTION OF A REAL PROPERTY** NESSEE AND FORDING AND PERSONAL REAL NATIONAL SECRETARY - AND ALLES CARDS

COBAT

 $|A_0|$ 

**Holl** 

Bece Shun

 $POCM3H$ 

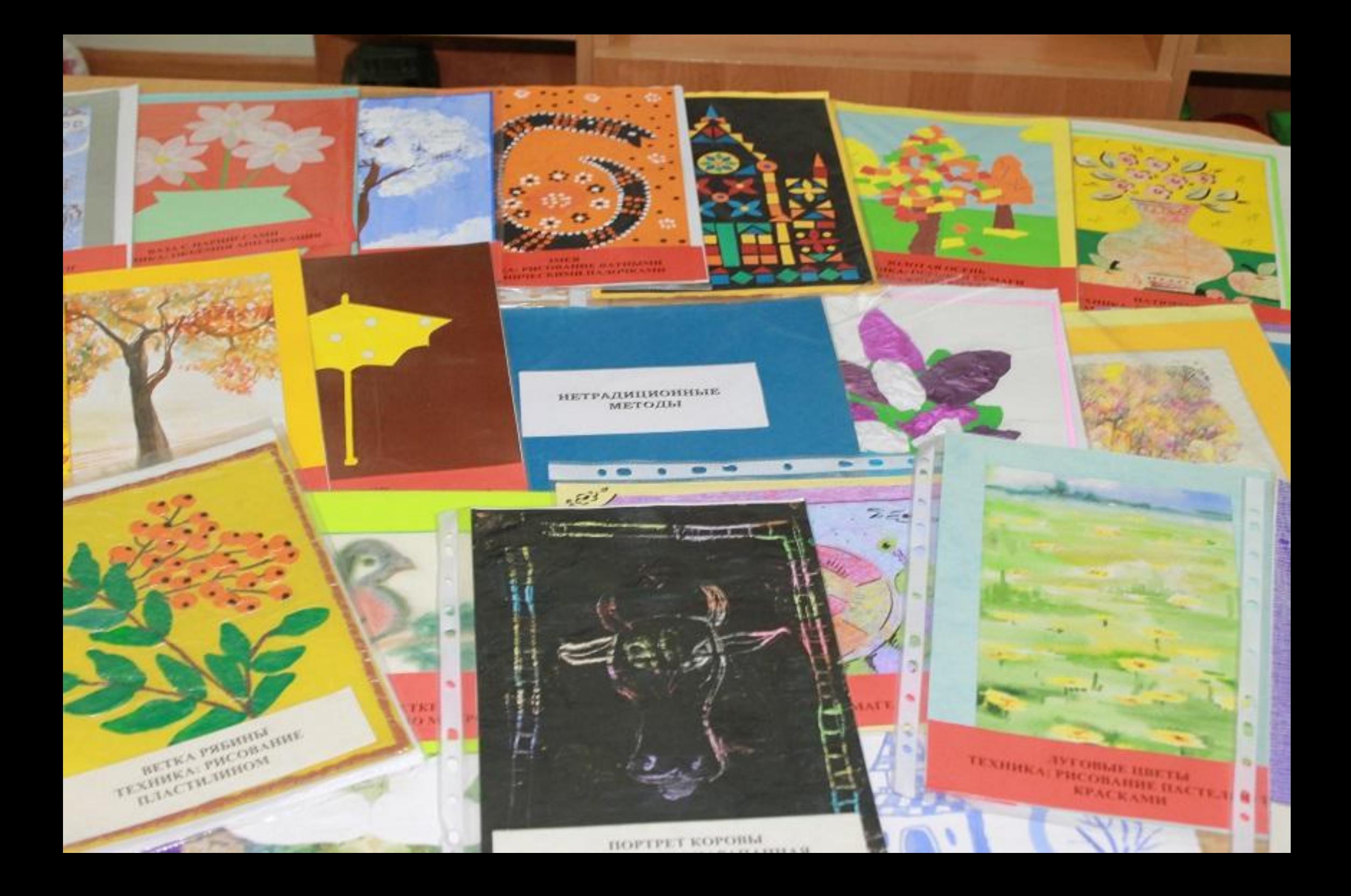

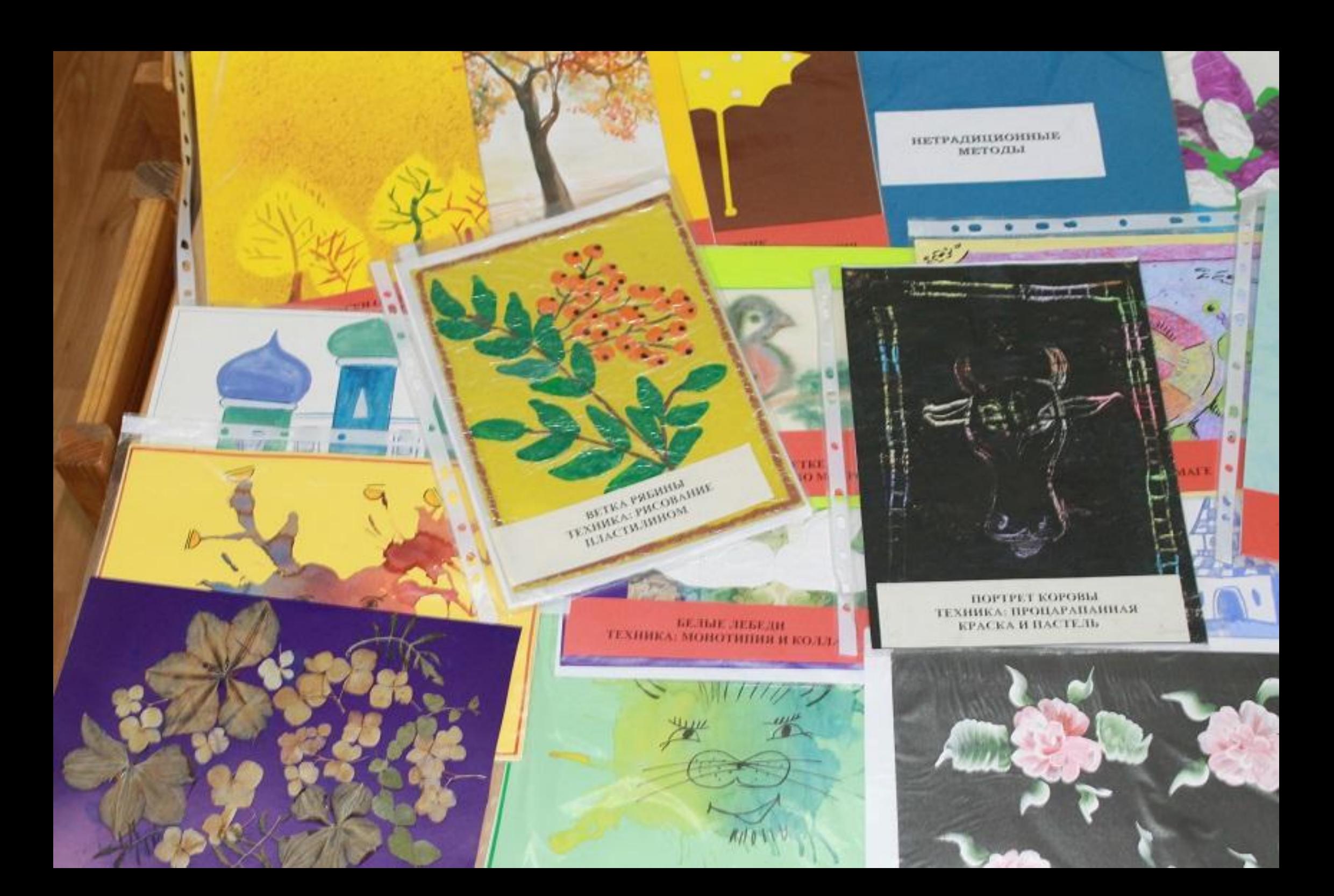

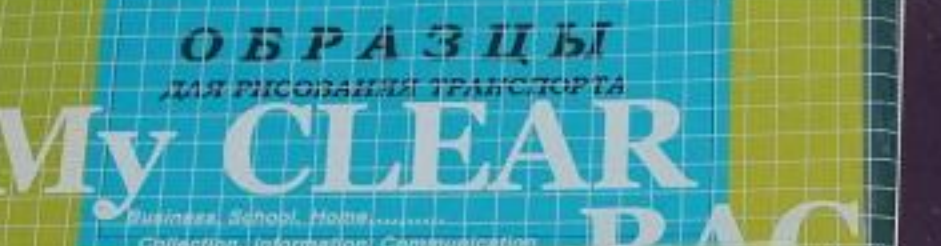

KAOYH

 $\circ$ 

XOXA

## МЫШКА. У МЫШКИ ЕСТЬ

bI.

Ĭ,

**STARTS OF AT AT** 

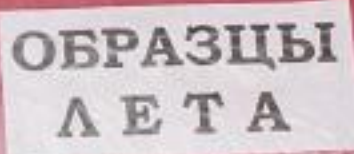

**CKASKA** 

«TEPEMOK»

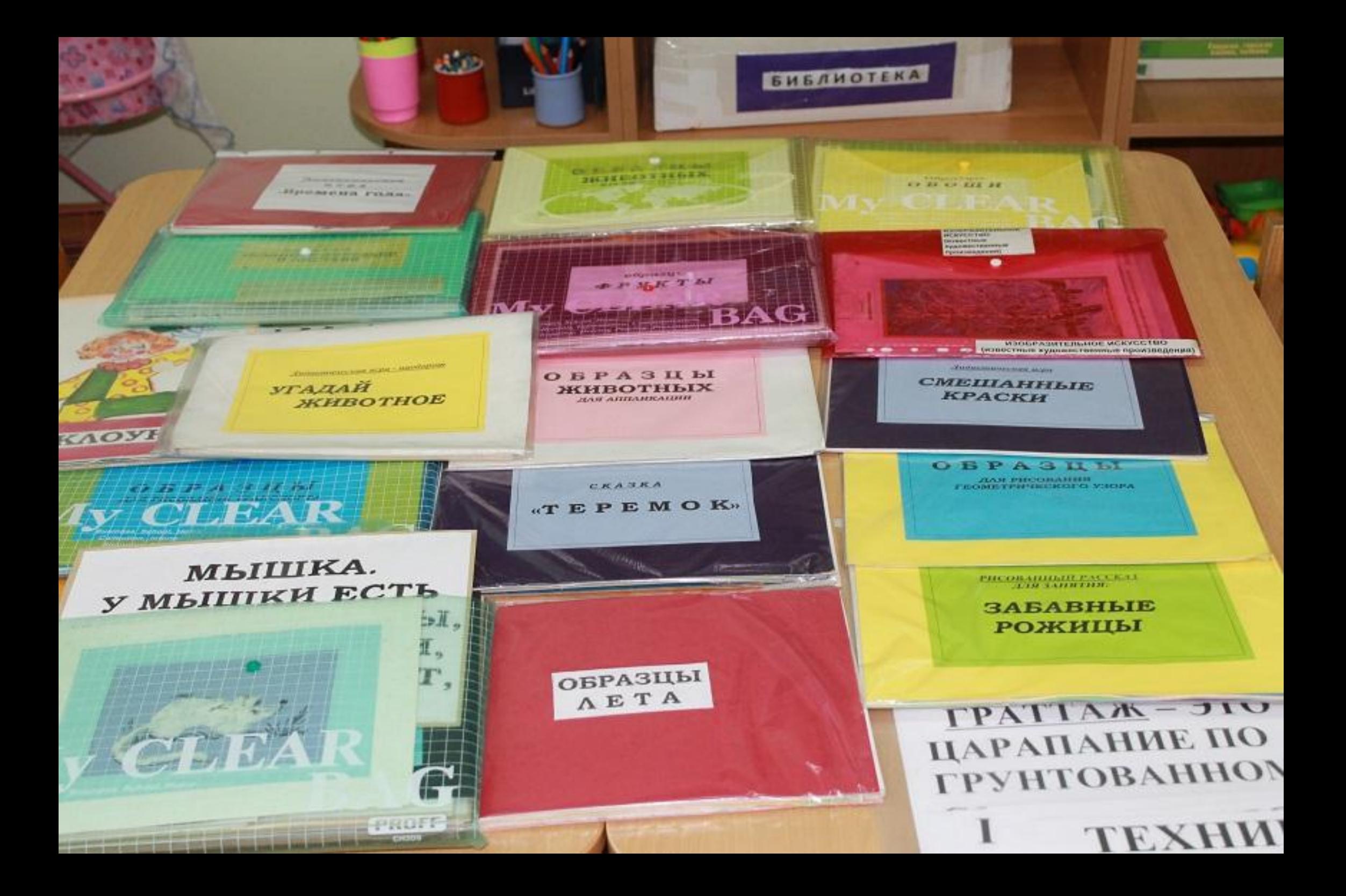

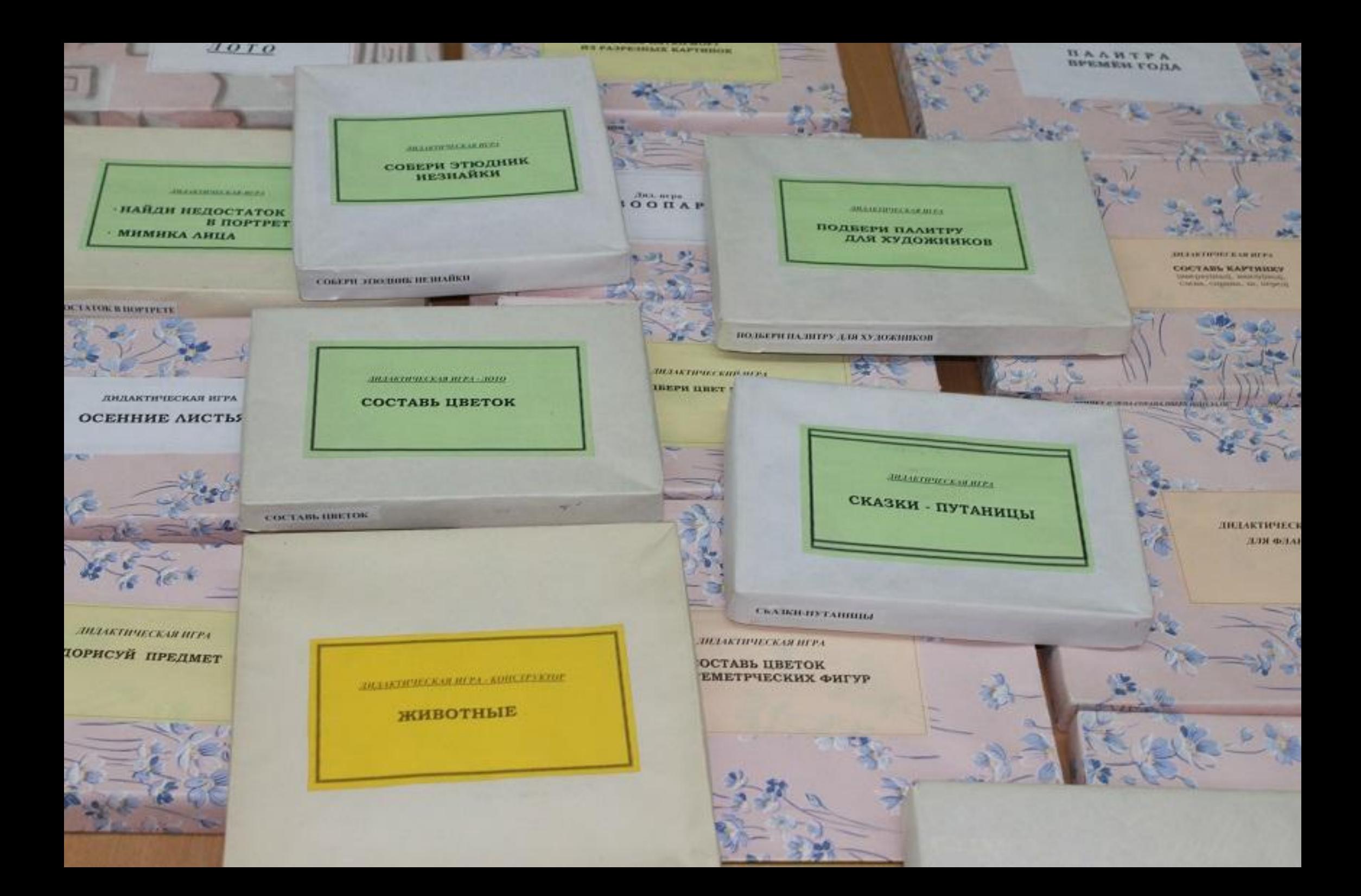

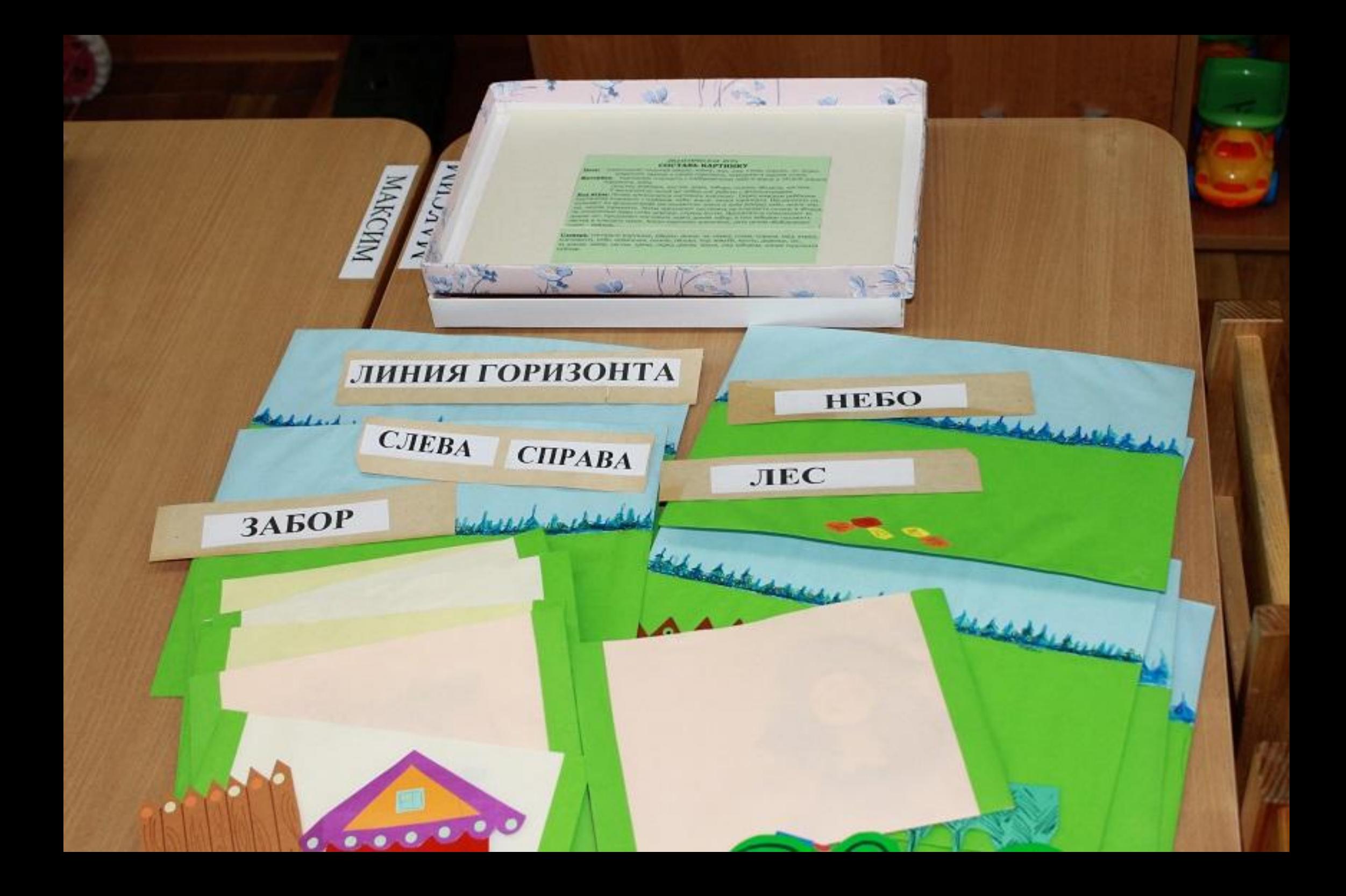

## **WEARTHWEEKAT JIVEL СОСТАВЬ КАРТИНКУ**

**GOLD** 

**НЕБО** 

**JIEC** 

маренание помітої нагруг, мінау, наз, над тити, гермя, на перед **GEAR!** довремента повезник и директе стеративного, лиградаютской поддержа полном. MAYERBAN - SEPTEMBER MANUSCRIPT C STOPPOMETRIPES BYDA IN SCALLS & OPERATIVE APR **STROKHTHL/JEMHE** 

ответы деревьев, кустов, дона, либова, сплотр), область, эпетьев. У высоклатили такое же ничер для развити с фолослорофом-

Хад игрыг Дениг през неостоя политическортные Первы каждум ребовани апринные наимость с изображ, лебо, демок, мница годи награ. Воссылатель по вальныет на фонометрафе расправление земли и неба разору небо, анигу зем ме, нинне горнанта. Затем предавить поставить на членость сваная и обазавпо иновативы дана соска деревка, справа кусты, боспаткосов повлежного задовам длу, предпатите поставить мерез доман дабор, а том вабором подпатить авства и вокозать трому. Косда картинка заменения, дать детим обобщившего distant - contactor.

**Саевары** составьте вартневку, посред, кожес, за, перед, слева, страна, пад, перед, поставаре), цебя, переда, солни, облада, над можей! мусты, деревка, ме, за долже, забор, австые, трана, перед домом, завала, так забором, анний теритолиз **PACK ATM** 

## ЛИНИЯ ГОРИЗОНТА

bles de del de la coleg

**СПРАВА** 

**CJIEBA** 

addressed and defendant of the . I do .

 $\sqrt{C}$ 

MAKCIM

MAKCHM

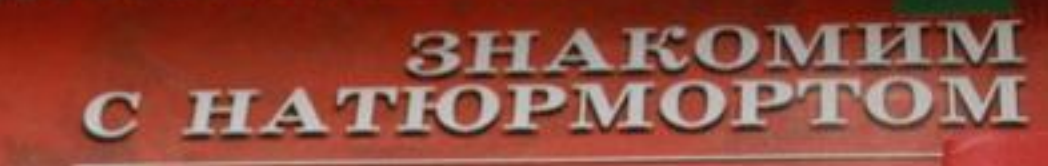

**ЦИКЛ «БОЛЬЩОЕ ИСКУССТВО - МАЛЕНЬК** 

В.А. Грек

¥

**CO** 

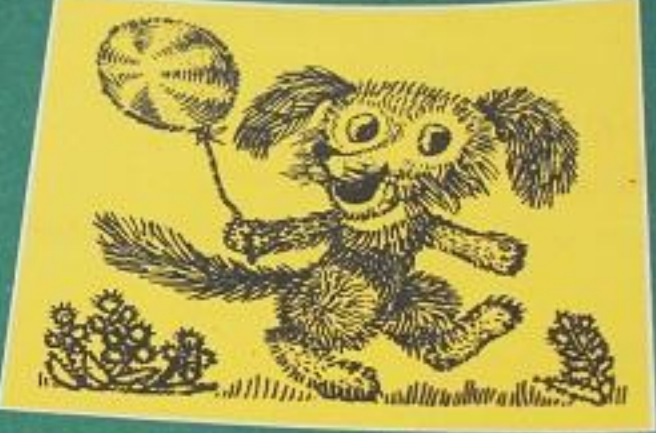

PMCYHO **WUTPWXOM** 

Иден для поделок

поделок из прищепок

Becent

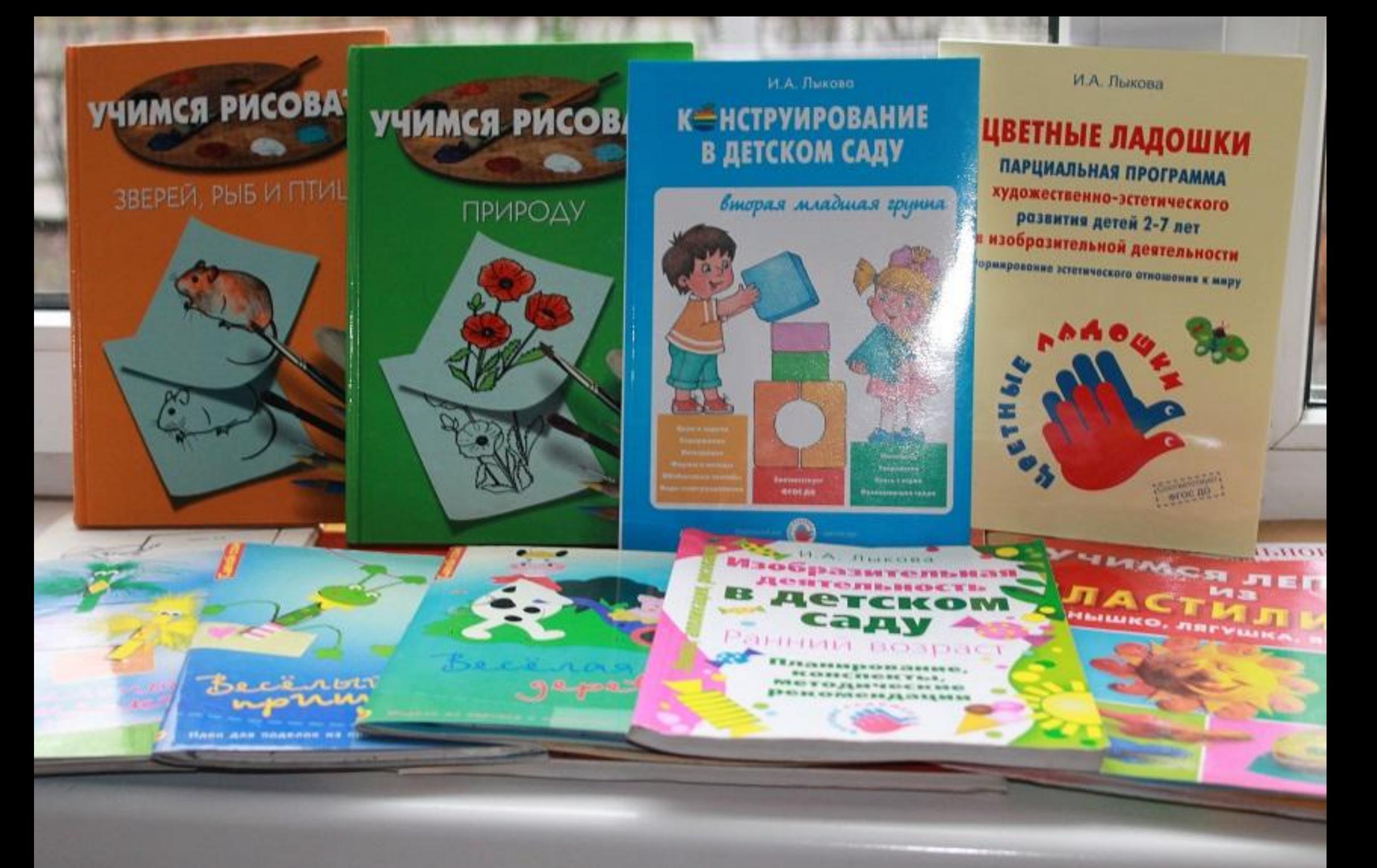